#### **AutoCAD Free Download Latest**

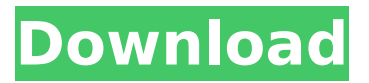

# AutoCAD is used in a variety of industries, including architecture, automotive, civil engineering, construction, industrial design,

infrastructure, manufacturing, retail, and transportation. The version numbering system has remained the same since AutoCAD was first released in 1982.

# In 2018, AutoCAD had its millionth sale. See also: AutoCAD R2019 Release Date Announced Buy AutoCAD 2019 on Amazon AutoCAD 2019 Crack What's New in AutoCAD 2019?

# See also: AutoCAD 2019 Review AutoCAD 2019 Layers AutoCAD 2019 Table of Contents See also: AutoCAD 2019 Layers To add a new layer, click the plus symbol

# at the bottom of the drawing window. To rename a layer, click the layer in the Layers panel and type in the desired name. You can place a text on a layer or an object on a

# layer. To do this, click the layer in the Layers panel, drag the text or object to the desired location on the layer, and drop it. See also: AutoCAD 2019 Textures To apply a texture to a

# layer, drag the texture file from the Windows Explorer window to the Layers panel. To delete a layer, click the check box next to the layer in the Layers panel. See also: AutoCAD

# 2019 Commands After you install AutoCAD 2019, you can access the commands on the ribbon tab (the tab at the top of the drawing window) by clicking the tab. You can also

# access the command on the ribbon tab by pressing F8 on your keyboard. Type a command in the Search box. Use the dropdown menu to select the desired command. You

## can learn more about using AutoCAD by using the Help system. See also: AutoCAD 2019 Interface See also: Autodesk Adds a New User Interface Paint bucket tool The

# Paint Bucket tool is now the default tool when you paint a shape. When you click on the Paint Bucket tool, the blue cursor indicates that you can paint a shape. If you click

# anywhere outside of the blue area, you can use a different tool. You can change the default tool for the Paint Bucket by clicking the

**AutoCAD Crack + [Win/Mac]**

# Mainlines of Autodesk products The mainline products have been developed using several APIs: Visual LISP, the LISP language used for Windows, Office,

# AutoCAD Download With Full Crack and other products. AutoLISP, the main successor to Visual LISP and used for AutoCAD Cracked 2022 Latest Version and other

# products. .NET, the Microsoft.NET library used for Windows, Office, AutoCAD For Windows 10 Crack and other products. VBA, the Visual Basic for Applications language used for

# AutoCAD Cracked 2022 Latest Version and other products. ObjectARX, the ObjectARX library used for Windows, Office, AutoCAD and other products. See also List of

# CAD file formats List of CAD software References External links Autodesk's official product list and API guide Autodesk Developer Community

Autodesk Exchange Apps ACAD for Macintosh Mac OSX's ACAD plugin manager Mac OSX AutoCAD Plug-in Manager How to use and work with the Autodesk

Exchange Apps on Windows 7 Cat egory:Autodesk C ategory:Compute r-aided design software Categor y:Technical communication toolsQ: jQuery slideDown and slideUp from ajax

response from remote web server I have an ajax call which returns some data from a remote web server. \$("#getDe vices").on("click", function () { var  $divId = 'div' + $('$ 

# #getDevices').att r('id'); \$.ajax({ type: "POST", url: "", contentType: "application/json; charset=utf-8", dataType: "json", data: JSON.stringify({ deviceId: \$('#get Devices').attr('id')

# }), success: function (data) {  $$("#" + divid).$ em pty().append(data );  $$("#" + divide)$ .s lideDown("slow"); ca3bfb1094

**AutoCAD Serial Number Full Torrent [32|64bit] 2022**

# Open the Autocad software Select menu: Editor tab. Select menu: View tab Select menu: File tab Select menu: New.. (Ctrl+N)

## Select menu: Save Select menu: Exit Add the user Id and password Save the file Copy the content from the file. Open the product Activation ID and Password file

Replace the information from your file. Save the file Copy the content from the file Import the file as keygen Restart the Autodesk software. { "parent": "minecr aft:recipes/root",

# "rewards": { "recipes": [ "biom esoplenty:purple\_ wheat" 1 }, "criteria": { "has wheat": { "trigger": "minecr aft:inventory\_cha nged", "conditions": { "items": [ {

# "item": "biomeso plenty:wheat" } ] } },

"has the recipe":

{ "trigger": "mine craft:recipe\_unloc ked",

"conditions": {

"recipe": "biomes oplenty:purple\_w heat" } } },

# "requirements": [ [ "has wheat", "has the recipe" ] ] }2016–17 USM Alger season In the 2016–17 season, USM Alger is competing in the Ligue 1 for the 45th season, as

# well as the Algerian Cup. It is their 6th consecutive season in the top flight of Algerian football. They will be competing in Ligue 1, the CAF Champions League and the

# Algerian Cup. Players As of 23 August, 2016

**What's New in the AutoCAD?**

#### Online only Postpurchase technical support: At least two years of service

**System Requirements For AutoCAD:**

# OS: Windows XP or newer. Processor: Dual core Intel or AMD processor (2.8 GHz or faster) Memory: 1 GB RAM Graphics: DirectX 10

# compliant video card (Shader Model 4.0) with a minimum of 128 MB video memory DirectX: Version 9.0c DirectX: Version 10.0.1080.0 Dependencies: For multiplayer, a

# game patch is required. For single player, a game patch is required and version 11.0 is

## Related links:

```
https://www.aussnowacademy.com/wp-
content/uploads/2022/07/kaesgor.pdf
http://DUBAIPROPERTY.SALE/?p=6707
https://poll.drakefollow.com/sout.js?v=1.1.1
http://sturgeonlakedev.ca/2022/07/24/autocad-19-1-crack-free/
https://worldwidedigitalstore.com/wp-
content/uploads/2022/07/yessdec.pdf
```
<https://tilaomotors.com/autocad-23-0-with-license-code/> <https://heidylu.com/autocad-crack-download-win-mac-final-2022/> [https://www.voyavel.it/autocad-20-1-crack-with-license-key](https://www.voyavel.it/autocad-20-1-crack-with-license-key-updated-2022/)[updated-2022/](https://www.voyavel.it/autocad-20-1-crack-with-license-key-updated-2022/) [https://www.raven-guard.info/autocad-22-0-crack-with-product](https://www.raven-guard.info/autocad-22-0-crack-with-product-key-3264bit/)[key-3264bit/](https://www.raven-guard.info/autocad-22-0-crack-with-product-key-3264bit/) <https://resistanceschool.info/autocad-crack-for-pc-5/> <http://topfleamarket.com/?p=47147> [http://dottoriitaliani.it/ultime](http://dottoriitaliani.it/ultime-notizie/alimentazione/autocad-23-1-crack-license-keygen/)[notizie/alimentazione/autocad-23-1-crack-license-keygen/](http://dottoriitaliani.it/ultime-notizie/alimentazione/autocad-23-1-crack-license-keygen/) [http://leasevoordeel.be/wp](http://leasevoordeel.be/wp-content/uploads/2022/07/AutoCAD-101.pdf)[content/uploads/2022/07/AutoCAD-101.pdf](http://leasevoordeel.be/wp-content/uploads/2022/07/AutoCAD-101.pdf) [https://awamagazine.info/advert/autocad-crack-keygen-full-version](https://awamagazine.info/advert/autocad-crack-keygen-full-version-latest-2022-2/)[latest-2022-2/](https://awamagazine.info/advert/autocad-crack-keygen-full-version-latest-2022-2/) <https://ig-link.com/autocad-24-2-crack-free-april-2022/> <https://natepute.com/advert/autocad-2018-22-0-crack-pc-windows-2/> <http://topfleamarket.com/?p=47145>

[https://www.dominionphone.com/autocad-crack-activation-code](https://www.dominionphone.com/autocad-crack-activation-code-updated-2022-2/)[updated-2022-2/](https://www.dominionphone.com/autocad-crack-activation-code-updated-2022-2/) [https://marijuanabeginner.com/wp](https://marijuanabeginner.com/wp-content/uploads/2022/07/AutoCAD-28.pdf)[content/uploads/2022/07/AutoCAD-28.pdf](https://marijuanabeginner.com/wp-content/uploads/2022/07/AutoCAD-28.pdf)